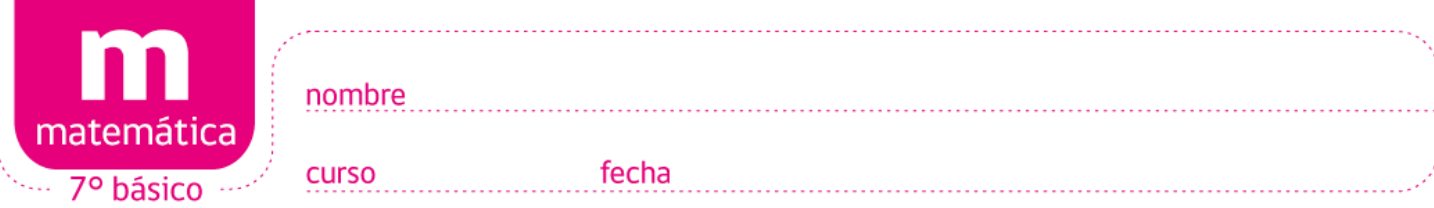

## **ACTIVIDADES: EL CORREO ELECTRÓNICO**

El correo electrónico o e-mail fue un invento crucial para el desarrollo de Internet. Puede parecer impensable vivir en el mundo de hoy sin e-mail, pero debes saber qué hace menos de 20 años casi nadie en el mundo tenía un correo electrónico. Si querías escribirle a alguien, tenías que hacerlo en papel, por fax y a través del correo.

Los primeros experimentos que se hicieron mandando mensajes entre computadores datan de 1961, y ya en 1966 el correo electrónico era usado en algunas universidades.

Sin embargo, el paso decisivo que permitió expandir el uso del e-mail llegó en 1971 con la creación del símbolo

that the first containment of the first of the first charge of the first charge of the first containing the first

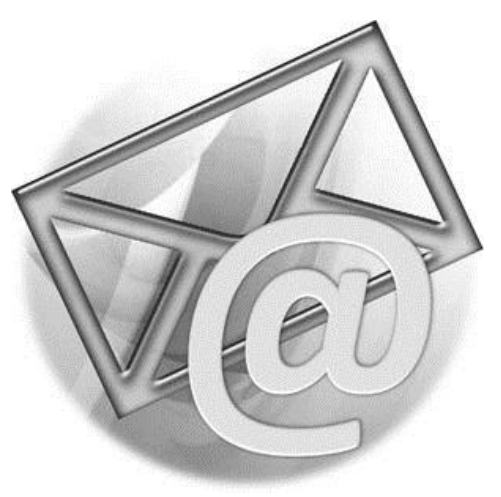

'@' o arroba. Este símbolo fue inventado por Ray Tomlinson por dos razones. La primera es que ese símbolo no se encuentra en el nombre de ninguna persona del mundo. Y la segunda, es que en inglés @ se lee como "at", que significa "en". Por ejemplo, si hay un computador que se llame casa, entonces el correo fulano@casa significa "fulano en casa".

A continuación encontrarás datos sobre la cantidad de correos electrónicos que he recibido durante los últimos 30 días:

3, 5, 6, 2, 2, 6, 5, 3, 3, 6, 1, 4, 1, 5, 3, 2, 6, 1, 4, 2, 2, 2, 4, 3, 5, 3, 2, 1, 2, 5.

Esto quiere decir que el primer día recibí 3 correos, el segundo día 5 correos, y así sucesivamente.

1. Con los datos proporcionados, construye una tabla de frecuencias que sea de la siguiente forma:

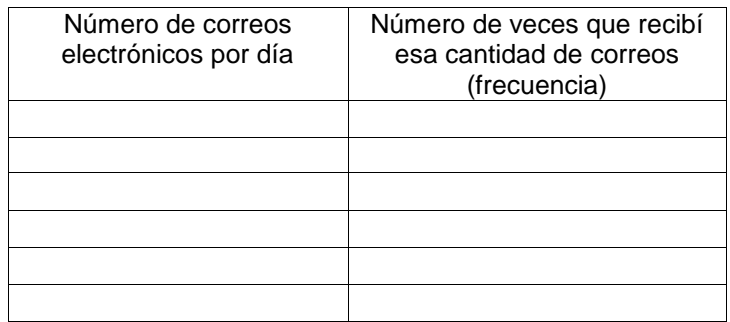

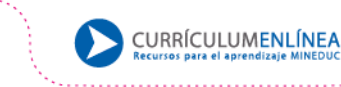

- 2. El día que recibí más correos, ¿cuántos recibí?
	- A. 3
	- B. 5
	- C. 6
	- D. 7
- 3. ¿Cuántas veces recibí 3 correos electrónicos por día?
	- A. 3
	- B. 4
	- C. 6
	- D. 7
- 4. ¿Cuántos correos electrónicos recibí en total durante el mes?
	- A. 30
	- B. 99
	- C. 100
	- D. 105
- 5. ¿Cuántas veces recibí 5 correos electrónicos por día?
	- A. 3
	- B. 5
	- C. 6
	- D. 8

**Elaborado por:** Felipe Asenjo Zapata / Centro de Recursos Educativos Avanzados, CREA.

**Corregido por:** Ministerio de Educación, Chile